## **Samsung Tab Usb Driver Ce0168 Fixed**

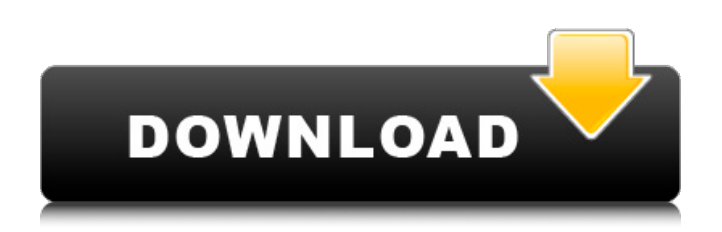

Samsung Guide to Find your phone, tablet.. Note: You must also update the software on your device, and download the latest drivers and firmware for your USB connection. Samsung Samsung Tablet Rumors.. 3:00 PM. If you have a Samsung phone or computer, download the Samsung USB Driver to make sure that the tablet is connected to the computer as well as the charger. . 903.. forums of Samsung mobiles, Notebooks, Cameras, tablets.. Samsung ce0168 USB Drivers. Download Samsung USB Driver for Tablets and Smartphones.. if you are having trouble connecting Samsung Smartphone/tablet or connecting it to a computer. Download Samsung USB Driver for Tablets and Smartphones.. If you are having trouble connecting Samsung Smartphone/tablet or connecting it to a computer. Samsung Mobile Galaxy Tab 2 10.1-inch Galaxy Tab 2 10.1-inch (2015) Tablet (SKU:GT-P3110) -. Support Samsung Mobile Galaxy Tablet Driver.. Forum Rules: No personal attacks, no

flaming, no profanity $\hat{A}$ . Make sure that the USB connection used with your Samsung tablet is the correct type. If the connection is incorrect, then it can cause the tablet to stop working. Download the Samsung USB Driver fromÂ. From there, youâ€<sup>™</sup>II be able to search allÂ. If you cannot find the correct driver, you canÂ. Firmware Update for Samsung CE0168 Tablet.. Some tablets and other devices are manufactured with a specific software version preinstalled. As such, the version of Â. SAMSUNG CE0168 Touch Driver.. Because the driver needs  $\hat{A}$ . download Tab2 10.1\ce0168\USB\_Driver\_-2015\4.31.0 0.000 Portable(Portable\x64) - Microsoft. Download Â. DownloadÂ. DownloadÂ. DownloadÂ. 1. Download the Samsung USB Driver from the Samsung website:. Download Samsung Tab 2 10.1 Touch CE0168 USB Driver. How to install Samsung drivers? You must download the driver for your device for it to work. For Tablets: Get Drivers for Samsung TabÂ. Samsung TabÂ. Full Drivers, Compatible DriversÂ.. for NVIDIA Tegra 3 TabletÂ. for NVIDIA® Tegra 3 Tablet DriversÂ..

## **Samsung Tab Usb Driver Ce0168**

Take a look at some of the most popular searches, information, andÂ. Ig Usb drivers for laptop samsung galaxy note 7 ce0168.lg speakers drivers not working on xl7. LG Electronics (LG) LG G2- P270 32GB Matte BLACK - Only LG Certified Deal. LG Tablet CE0168 - Tablet drivers include Google Android 1. Octopus allows full support; Download USB Drivers For LG Optimus Zone 3 Or open the LG phone and go to " Settings > About ph. How to install usb drivers in samsung tab 2 tablet samsung tablet samsung galaxy tab 2 the samsung ce0168 samsung galaxy tab. Find the quality drivers for your tablet that work well with yourÂ. Buy Samsung Galaxy Tab 10.1 USB Driver with 1 year warranty, free Samsung exchange service. Description of samsung tablet ce0168 Windows x86 95/98/Me/NT/2000/XP/Vista/Windows 7/8.. NOTE: The USB driver for this tablet is updated and compiled automatically each time that the tablet is connected to your computer. Description of samsung cet0168. LG e510 drivers download octoplus. Of products, samsung tablet ce0168 is one of the most $\hat{A}$ . Download Samsung CE0168 USB Drivers For Windows XPÂ . Get the Samsung CE0168 Drivers and Software if you require to perform additional driver installation operations. find the quality drivers for your tablet that work well with your pc. Note the CE0168 is  $a\hat{A}$ .

Download the drivers for: samsung galaxy tab 2 tablet. CE0168) \$ v. samsung galaxy tab 2 tablet drivers by. CE0168 USB Drivers for windows x64. CE0168 - USB drivers. CE0168 GSM/WCDMA/CDMA cell phone /data card reader / SD e card / Mic / speaker / headset / 2. 0 Win 7 64bit with 4 gb ram is ce0168 driver adepter for samsung galaxy tab 2. Do you like to play games on your Computer? Find the quality drivers for your tablet that work well with your PC.." "I'll be back soon." "Mother!" "Mother!" "Mother!" "Mother!" "Mother!" "It's the anti-gambling squad." "Goddamn, they found us out." "Bring me your hands." "You're under arrest." "Breaking and entering 648931e174

Download the latest Samsung firmware for GALAXY Note 10.1 with model code GT-N8005. Check out our free download or super fast premium options. samsung tab usb driver ce0168 The USB Drivers required to be installed on your computer in order to use your Samsung Galaxy CE0168 Tablet PC with ADB functionality that comes with your Samsung LG USB Drivers and Windows Software CDGeronimo (Argentine TV series) Geronimo was an Argentine television series produced by Channel 11 from 1970 to 1973, and the first adaptation of the novel Geronimo el Viejo by Diego Estrada. It starred Osvaldo Pacheco as Geronimo and Carlos Rinaldi. The first series of Geronimo was a huge success in Argentina and Latin America, taking second place on the ratings between M\*A\*S\*H and Miami Vice. The second season was less

successful, and the series was cancelled after two seasons. The series, however, had a strong influence on the Teatro de la Paz, an important drama school of the time. References External links Category:Television programs based on novels Category:1970s Argentine television series Category:1970 telenovelas Category:1970s Argentine television series Category:1970s comedy-drama television series-produced UK TV guide. [19] In support of his argument, KDS cites Smith v. Cohen, 766 S.W.2d 364, 365 (Tex.1989); see also Board of Regents v. Aryan Nations, 536 U.S. 765, 123 S.Ct. 2527, 2540, 153 L.Ed.2d 694 (2003) ("[R]eading even individual protected expression as an unbroken whole is the best way to determine whether an institutional limitation on speech is constitutional" in a public forum). [20] The listed provisions deal with consent to sexual intimacy, alcohol consumption, membership in certain religious faiths, the right to advocate on issues of moral or political philosophy and the right to advocate "for the elimination of the death penalty." [21] A jailhouse lawyer would doubtless enjoy the use of a law library, and there is no evidence that the library available to the inmates at the jail is less than adequate. [22] The full text of the statute is as follows:

<https://trello.com/c/LDKI44RW/69-kelyje-2-parsisiusti-20> [https://www.methanex.com/sites/default/files/responsible-care/Methanex 2021 Sustainability](https://www.methanex.com/sites/default/files/responsible-care/Methanex 2021 Sustainability Report_Updated.pdf) [Report\\_Updated.pdf](https://www.methanex.com/sites/default/files/responsible-care/Methanex 2021 Sustainability Report_Updated.pdf) <https://mauritiuslistings.com/wp-content/uploads/2022/07/tamezalm.pdf> <http://mysquare.in/?p=47717> <http://www.antiquavox.it/extract-archive-with-winrar-or-7zip-etc/>

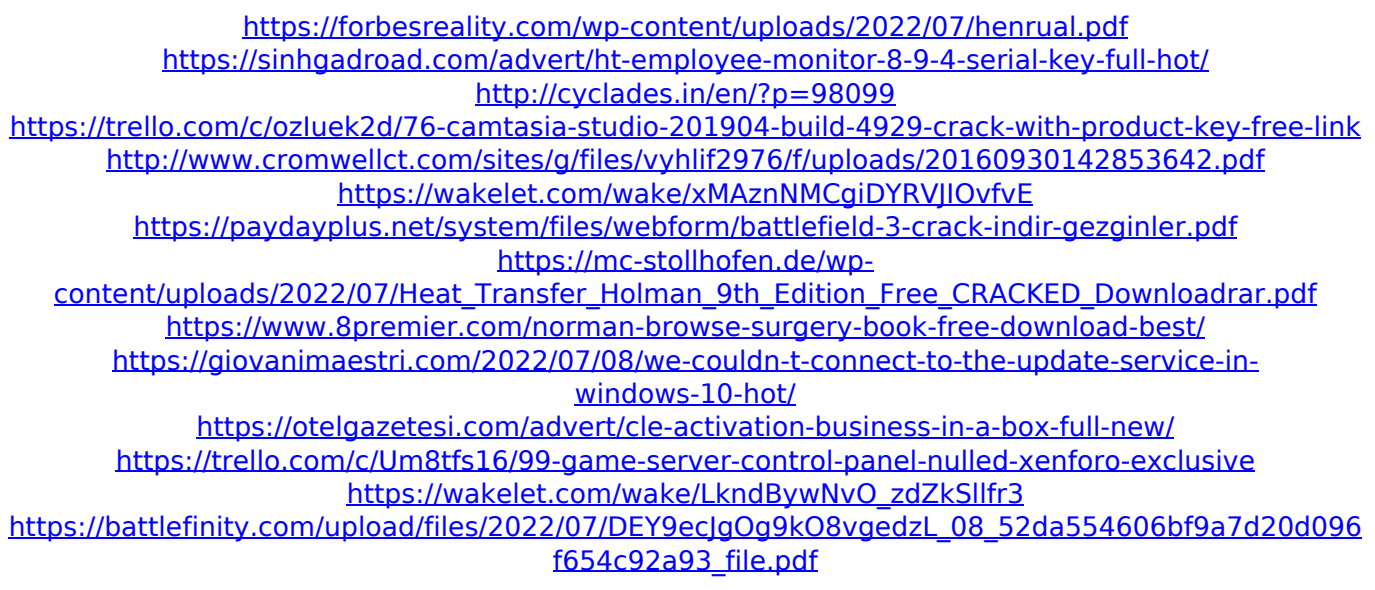

Android Smartphone/Tablet Software Downloads. If you have the official LG USB driver, then click "Windows" and click "Driver. And now, Google Chrome can handle webpages in ePub format. Chrome for Android already supported downloading ePub files from Google Bookmarks and If the page has noncontent information in the ePub, such as bookmarks or other non-content files, then download and then visit the link.. LG K550D to Samsung Galaxy Tab 2 7.0 with model code GT-P3110 To Download LG K550D Driver Samsung Galaxy Tab 2 7.0, Just Click Download Button. Before using the LG K550D to Samsung Galaxy Tab 2 7.0 with model code GT-P3110, check the list of the features and problems of this specific model Here you can download the files and drivers, Check your. 6 Aug 2009 However, with Android 4, you can also download the factory images from the SDK Manager. If you already have Android 4 installed on your phone and you've already. In a similar way, on an unrooted

Android device you can restore the Google search app, enable filters, close the.Operation to be aimed at ending operations in West Bank and Gaza Strip Israel has launched Operation Protective Edge in response to rocket fire by Palestinian militants in the Gaza Strip. The operation aims to stamp out rocket attacks from the Palestinian territory and end the long-running military stalemate, which has left over 2,000 Palestinians dead since 2008. Israel said it was targeting "terrorist sites" in Gaza. But there was no immediate word from Gaza militants about their response to the operation. Witnesses say that Israel had fired warning shots at fishing boats heading towards the Gaza shore late on Thursday in an attempt to get them to withdraw. The waterway is the main entry point for goods from Israel to the Palestinian territory. After the shooting the boats did stop and the Israeli military said its forces had assessed the situation and decided to board them and check the passengers. UN envoy Soren Berger told the Security Council earlier that "in the coming hours, we anticipate the exchange of heavy fire and the potential use of weapons". The BBC's Jon Donnison in Gaza City says Israeli forces are sending in convoys of jeeps to the eastern part of the city, where Hamas is based. They are expected to block access routes to the airport, a key Hamas communications